#### **SCC0270 - Neural Networks and Deep Learning**

**Instituto de Ciências Matemáticas e de Computação Universidade de São Paulo**

Professor: Tiago Santana de Nazare E-mail: tiagosn@alumni.usp.br

1º semestre de 2023

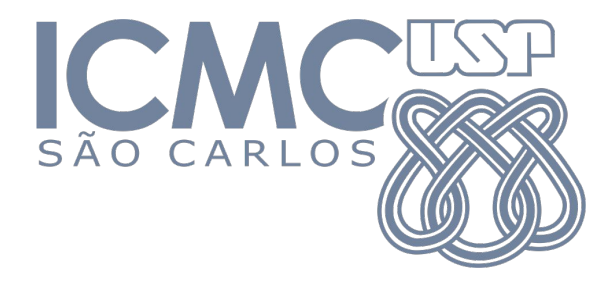

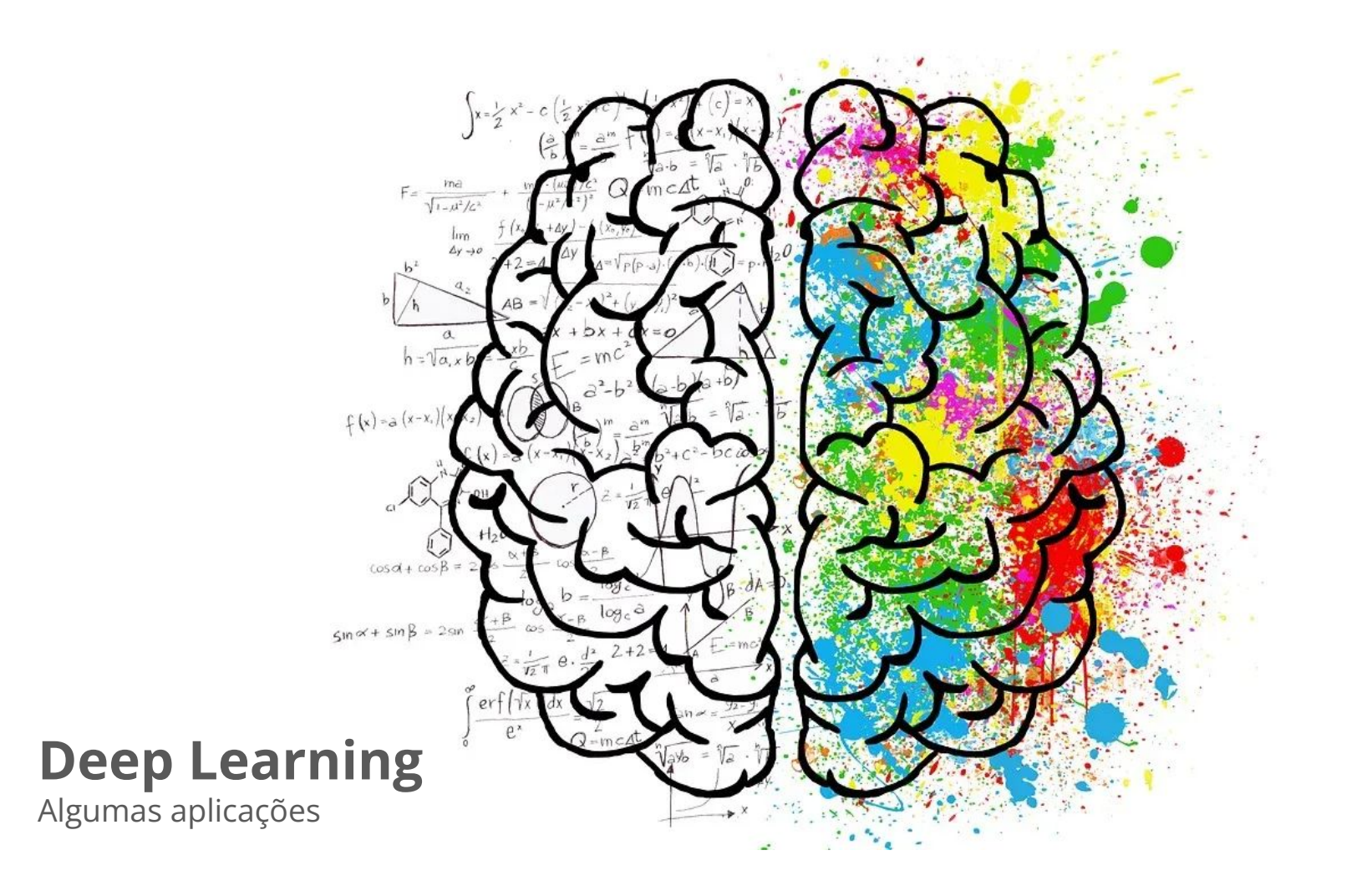

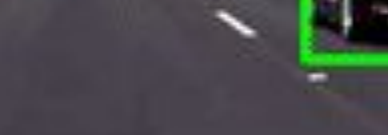

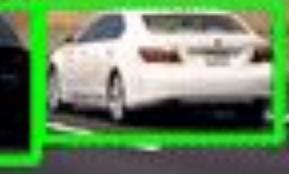

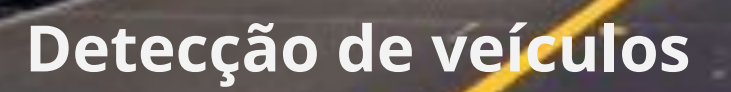

## **Reduzir a conta de luz**

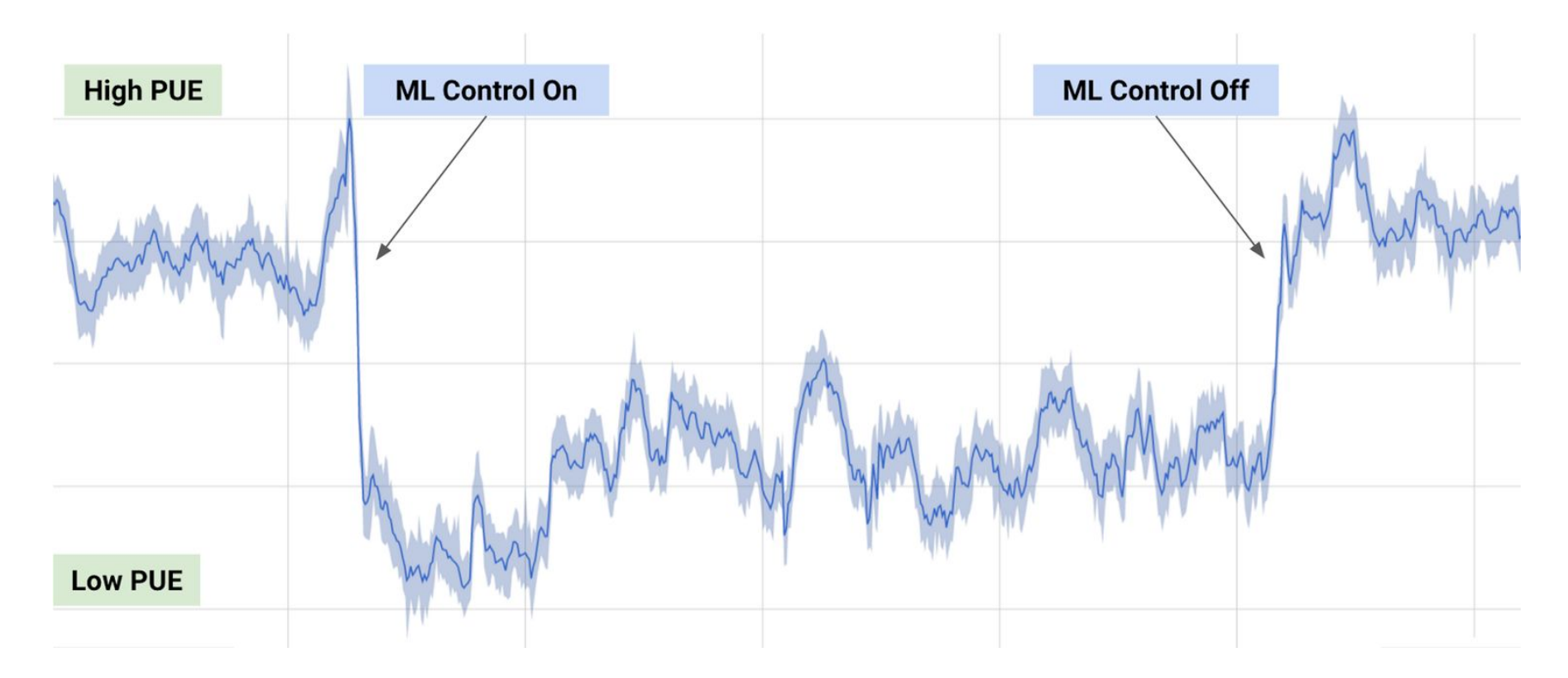

<https://deepmind.com/blog/deepmind-ai-reduces-google-data-centre-cooling-bill-40/>

## **"Traduzir" imagens**

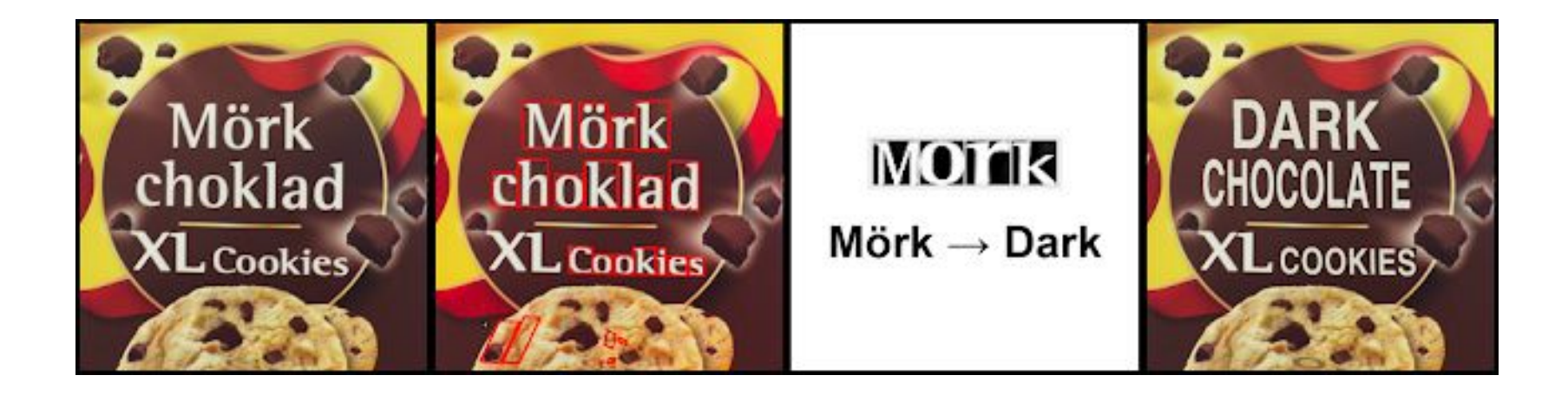

## **Modelar bases de imagens**

### **Classification**

#### **Classification** + Localization

## **Object Detection**

#### **Instance Segmentation**

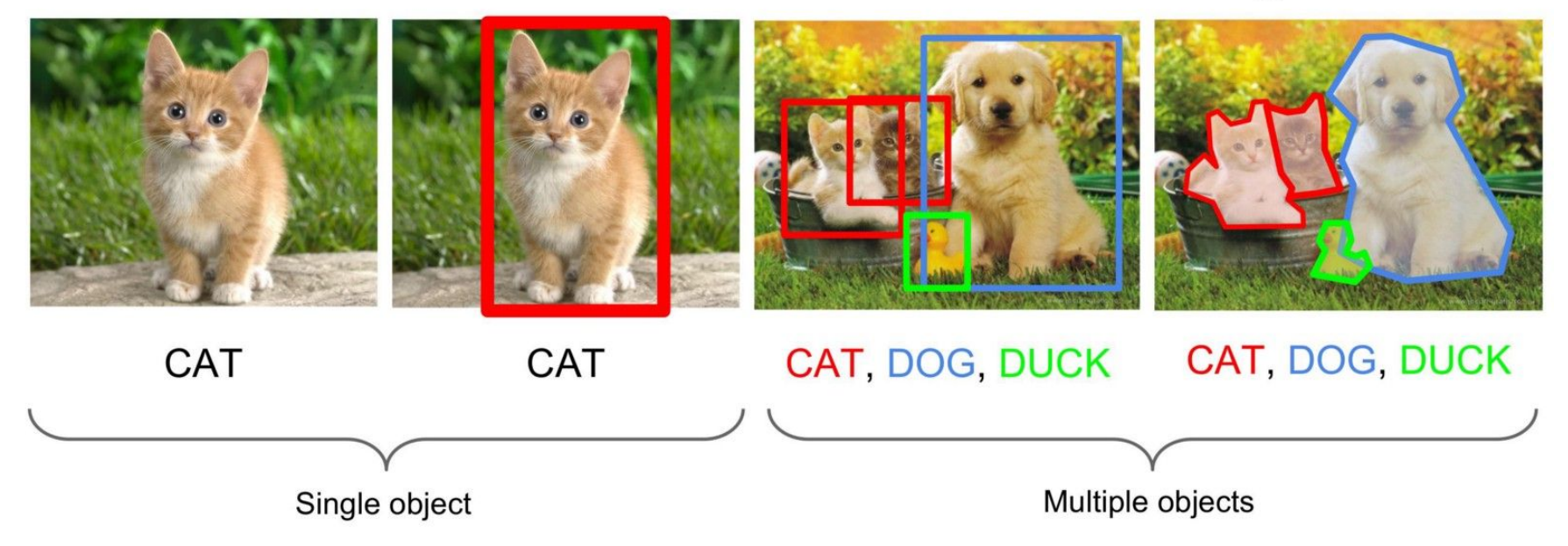

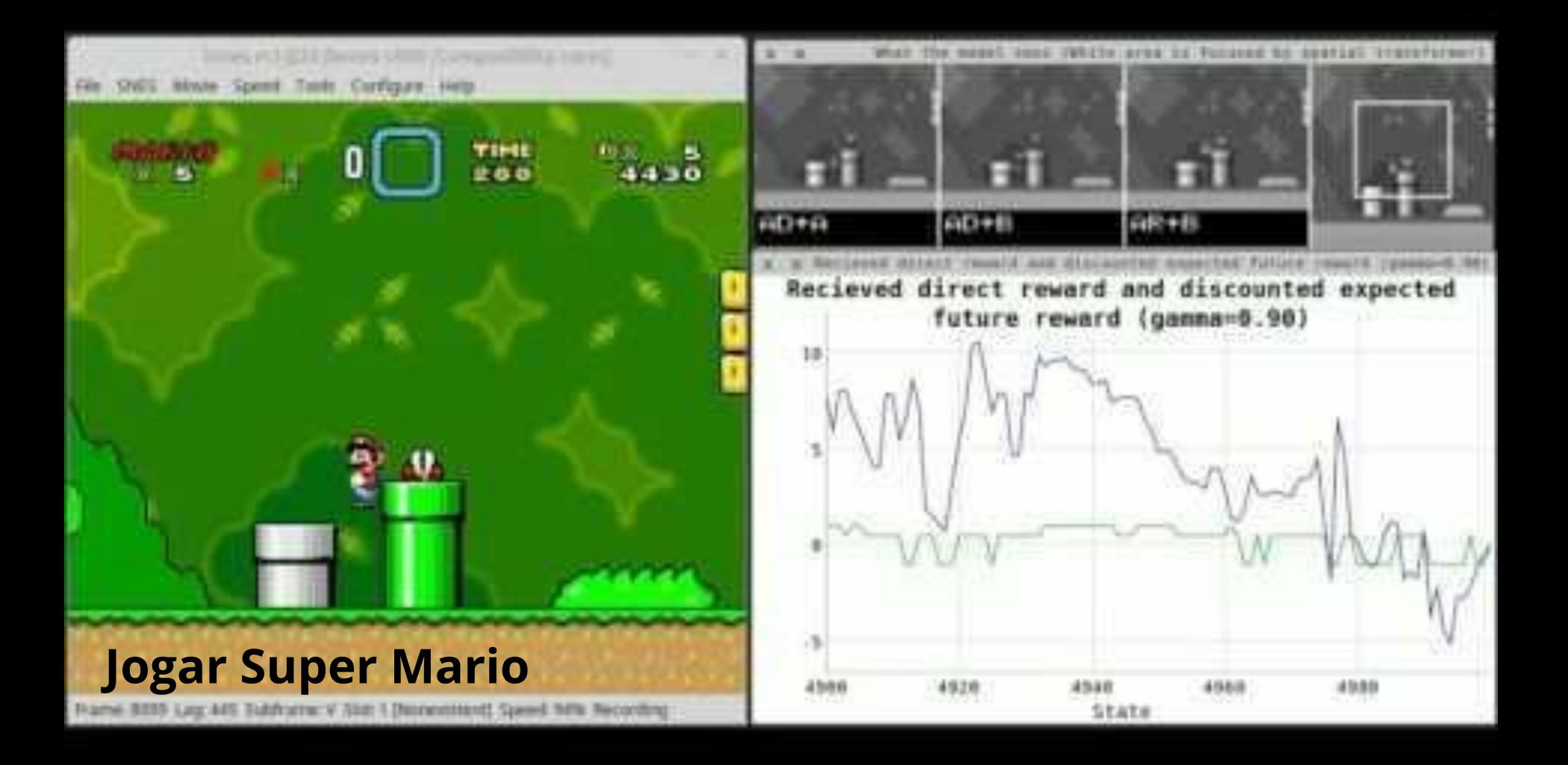

## **Dançar como o Bruno Mars**

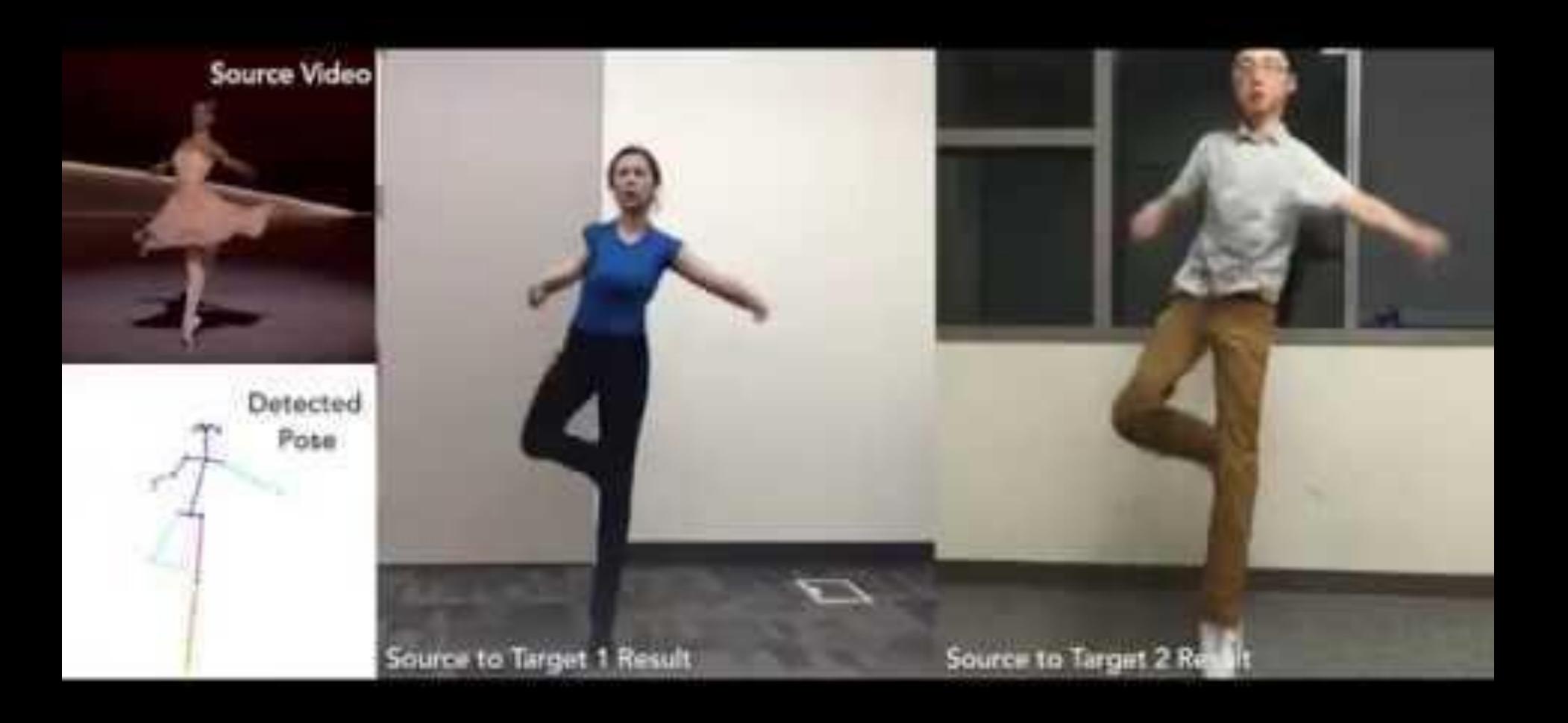

# **Redes neurais** ● O que são? ● Como funcionam?

## **Arquitetura**

**Entrada:** linha da base de dados **Saída:** previsão

Neurônios organizados em camadas:

- Conectam com a próxima camada
- Geram uma resposta só (copiada)

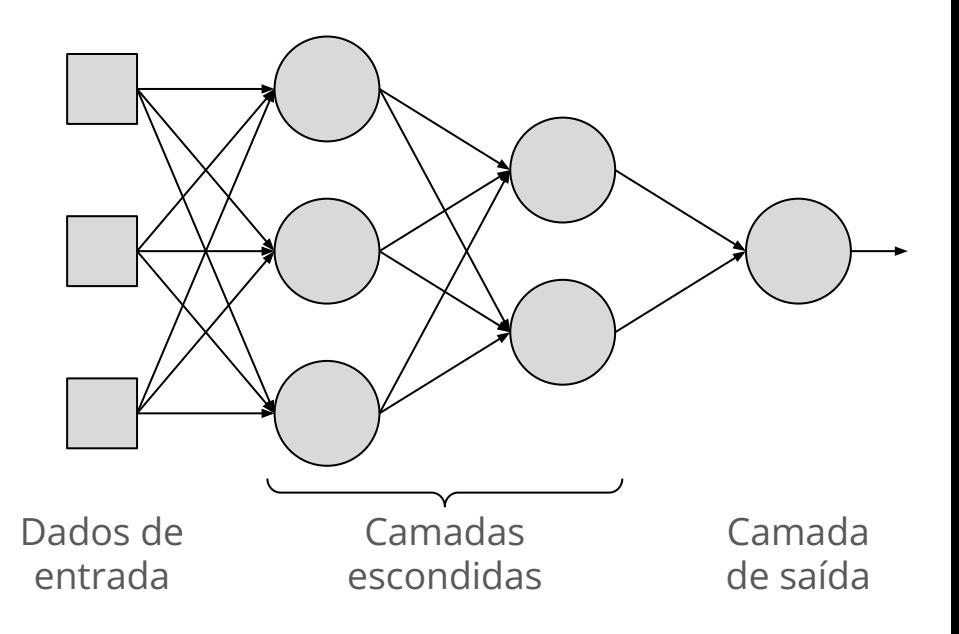

# **Neurônio artificial**

**Entrada**: linha da base de dados ou saída dos neurônios da camada anterior  $(x_i)$ **Saída:** uma combinação das entradas

- Cada ligação tem um peso (w.)
- Cada neurônio tem um bias (b)

A saída do neurônio é igual a:

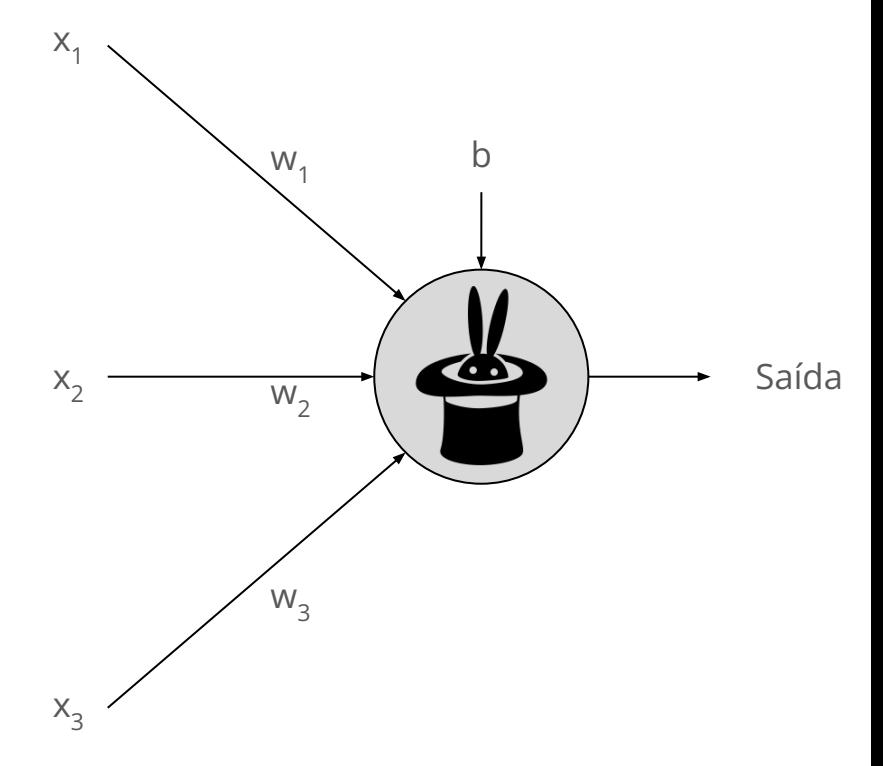

$$
f(\sum_i x_i w_i + b) = f(x_1 w_1 + x_2 w_2 + x_3 w_3 + b)
$$

# **Função de ativação**

É a função que se aplica a soma ponderada feita pelo neurônio:

$$
\sum_i x_i w_i + b
$$

Para classificação e bastante comum usar:

- ReLU para as camadas escondidas
- Softmax para a última camada

$$
\sigma(x_j) = \frac{e^{x_j}}{\sum_i e^{x_i}}
$$

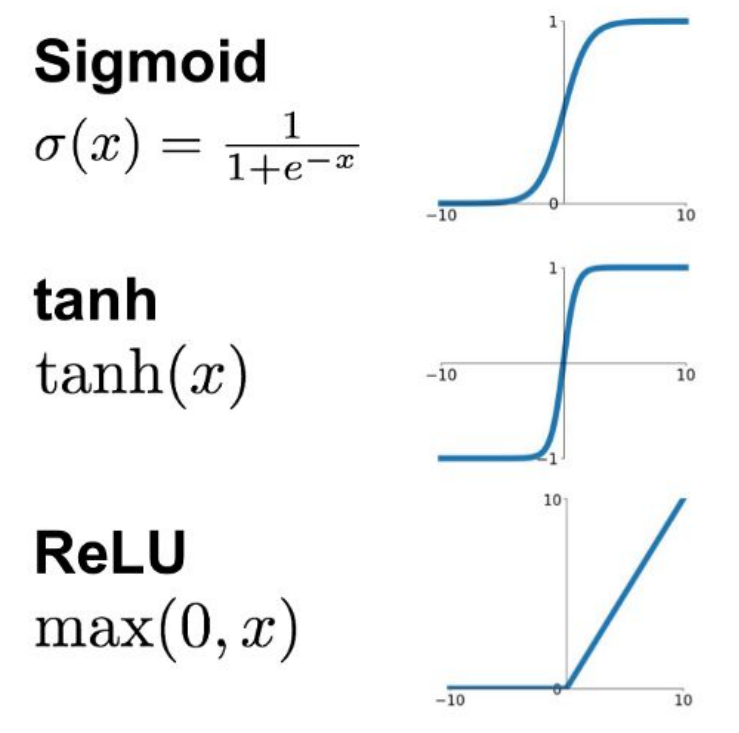

# **Exemplos cálculo de ativação**

#### **Caso 1:**

- Ativação: ReLU
- $[x1, x2, x3] = [1, 4, 2]$
- $\bullet$  [w1, w2, w3] = [0.5, -0.8, 0.4]
- $b = 0.1$

#### **Resposta:**

- $ReLU(1x0.5 + 4x(-0.8) + 2x0.4 + 0.1)$
- $=$  ReLU(0.5 3.2 + 0.8 + 0.1)
- $=$  ReLU(-1.8) = **0**

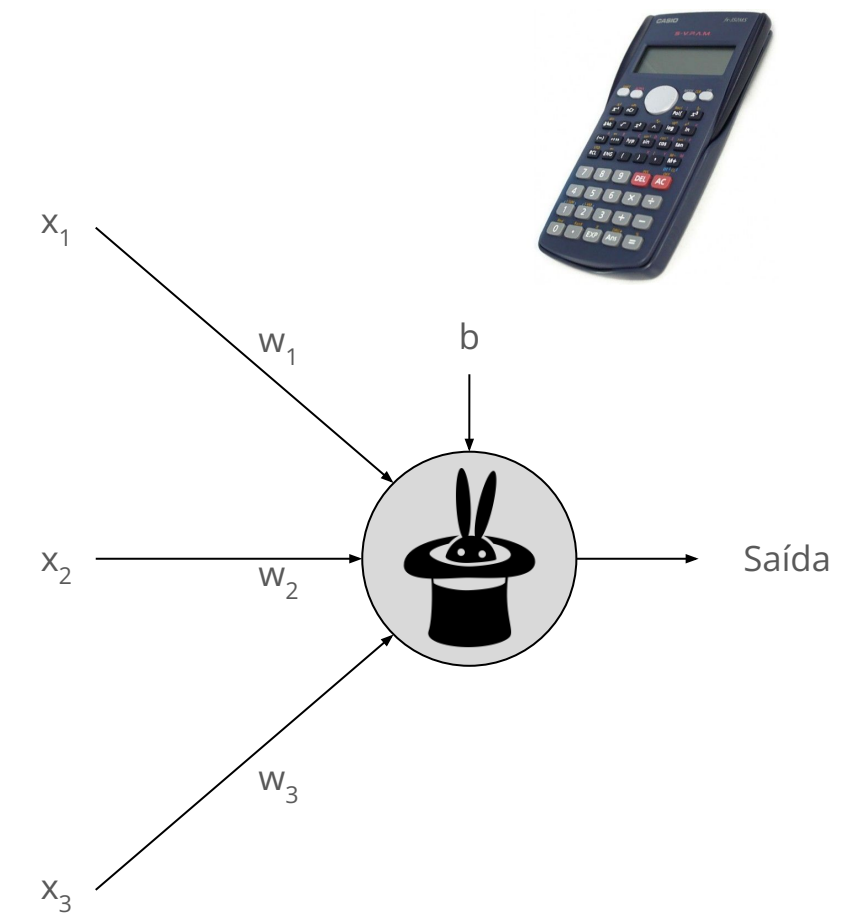

# **Exemplos cálculo de ativação**

#### **Caso 2:**

- Ativação: ReLU
- $\bullet$  [x1, x2, x3] = [5, 2, 3]
- $\bullet$  [w1, w2, w3] = [-0.2, 0.4, 0.7]
- $b = -0.2$

#### **Resposta:**

- $ReLU(5x(-0.2) + 2x(0.4) + 3x0.7 0.2)$  $=$  ReLU(-1 + 0.8 + 2.1 - 0.2)
- $=$  ReLU(1.7) = **1.7**

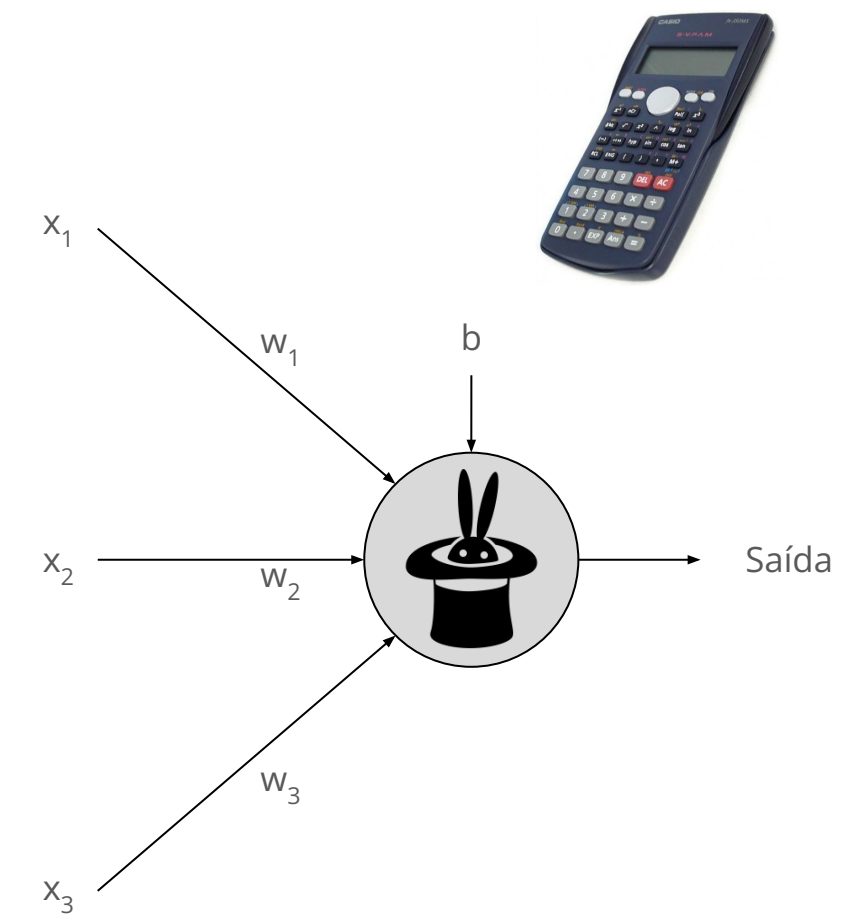

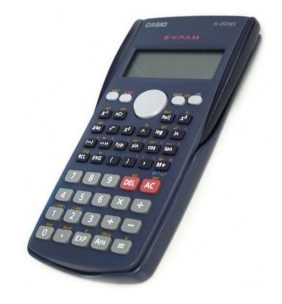

# **Exemplos cálculo de ativação**

#### **Resposta:**

- $e^{2.0} + e^{1.0} + e^{0.1} = 11.21$
- $e^{2.0}$  = 7.39
- $e^{1.0}$  = 2.72
- $e^{0.1}$  = 1.11

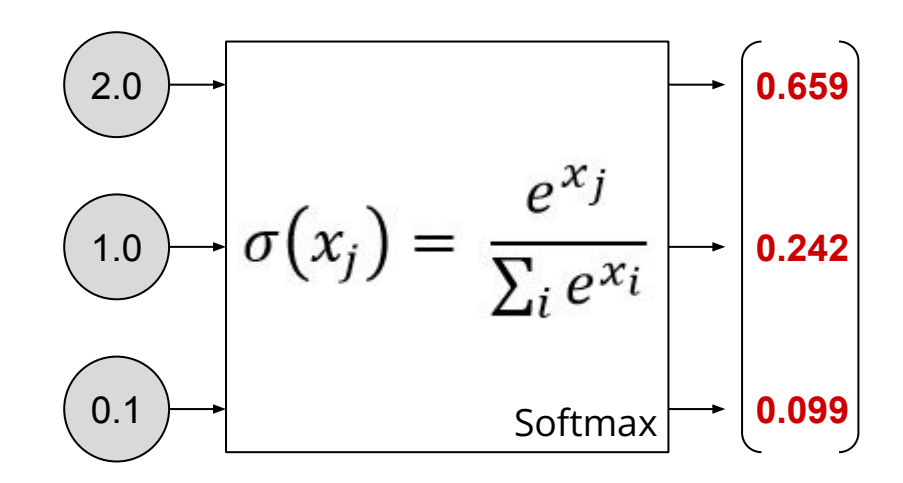

#### **Queremos prever o quanto de dinheiro vamos ter no fim do mês**

- pode ser um valor positivo (sobrou dinheiro)
- pode ser zero
- ou negativo...

#### **Arquitetura proposta para resolver o problema**

- $\bullet$  out(n<sub>1</sub>) = w<sub>11</sub>|<sub>1</sub> + w<sub>12</sub>|<sub>2</sub> + b<sub>1</sub>
- $\bullet$  out(n<sub>2</sub>) = w<sub>21</sub>|<sub>1</sub> + w<sub>22</sub>|<sub>2</sub> + b<sub>2</sub>
- $\bullet$  out(n<sub>3</sub>) = w<sub>31</sub>out(n<sub>1</sub>) + w<sub>32</sub>out(n<sub>2</sub>) + b<sub>3</sub>

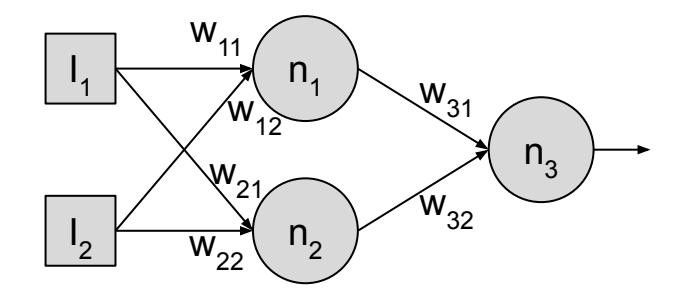

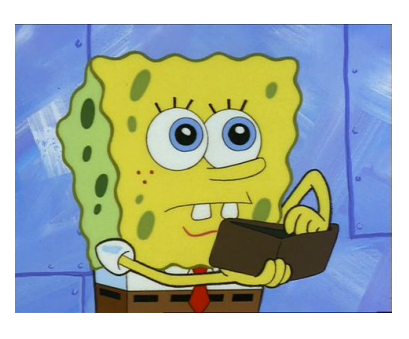

**"Sem função de ativação" (identidade):**

- $\bullet$  out(n<sub>1</sub>) = w<sub>11</sub>|<sub>1</sub> + w<sub>12</sub>|<sub>2</sub> + b<sub>1</sub>
- $\bullet$  out(n<sub>2</sub>) = w<sub>21</sub>|<sub>1</sub> + w<sub>22</sub>|<sub>2</sub> + b<sub>2</sub>
- $\bullet$  out(n<sub>3</sub>) = w<sub>31</sub>out(n<sub>1</sub>) + w<sub>32</sub>out(n<sub>2</sub>) + b<sub>3</sub>

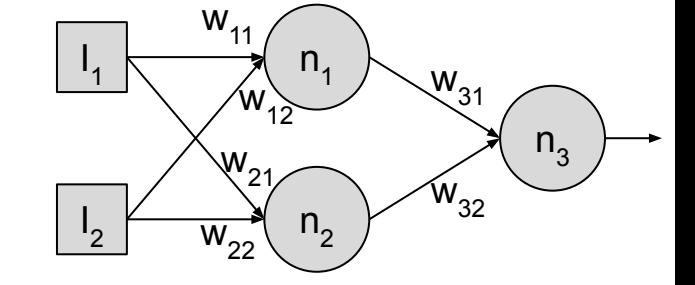

### Vamos olhar melhor para out(n<sub>3</sub>):

out(n3 ) = w31out(n1 ) + w32out(n2 ) + b3 = w31(w11I1 + w12I2 + b1 ) + w32(w21I1 + w22I2 + b2 ) + b3 = (w31w11 + w32w21)I1 + (w31w12 + w32w22)I2 + (w31b1 + w32b2 + b3 )

Pode ser representado por:  $w_1I_1 + w_2I_2 + b$ 

**"Sem função de ativação" (identidade):**

- $\bullet$  out(n<sub>1</sub>) = w<sub>11</sub>|<sub>1</sub> + w<sub>12</sub>|<sub>2</sub> + b<sub>1</sub>
- $\bullet$  out(n<sub>2</sub>) = w<sub>21</sub>|<sub>1</sub> + w<sub>22</sub>|<sub>2</sub> + b<sub>2</sub>
- $\bullet$  out(n<sub>3</sub>) = w<sub>31</sub>out(n<sub>1</sub>) + w<sub>32</sub>out(n<sub>2</sub>) + b<sub>3</sub>

Vamos olhar melhor para out(n<sub>3</sub>):

out(n3 ) = w31out(n1 ) + w32out(n2 ) + b3 = w31(w11I1 + w12I2 + b1 ) + w32(w21I1 + w22I2 + b2 ) + b3 = (w31w11 + w32w21)I1 + (w31w12 + w32w22)I2 + (w31b1 + w32b2 + b3 )

Pode ser representado por:  $w_1I_1 + w_2I_2 + b$ 

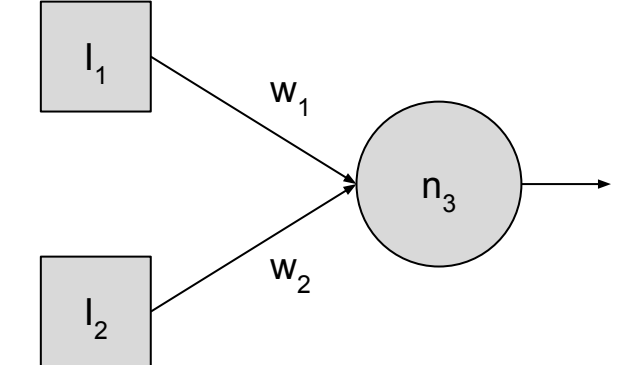

#### **Usando a ReLU:**

- $\bullet$  out(n<sub>1</sub>) = ReLU(w<sub>11</sub><sup>1</sup><sub>1</sub> + w<sub>12</sub><sup>1</sup><sub>2</sub> + b<sub>1</sub>)
- $\bullet$  out(n<sub>2</sub>) = ReLU(w<sub>21</sub><sup>1</sup><sub>1</sub> + w<sub>22</sub><sup>1</sup><sub>2</sub> + b<sub>2</sub>)
- $\bullet$  out(n<sub>3</sub>) = w<sub>31</sub>out(n<sub>1</sub>) + w<sub>32</sub>out(n<sub>2</sub>) + b<sub>3</sub>

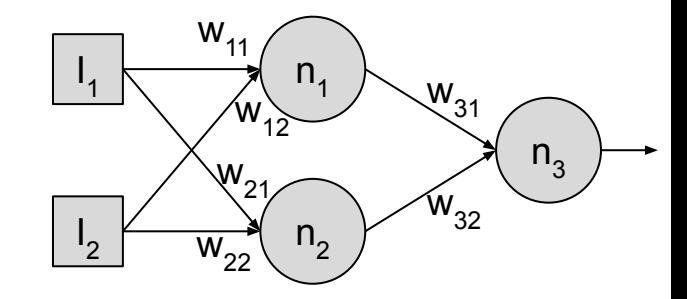

### Vamos olhar melhor para out(n<sub>3</sub>):

out(n<sub>3</sub>) =  $w_{31}$ out(n<sub>1</sub>) +  $w_{32}$ out(n<sub>2</sub>) + b<sub>3</sub> =  $w_{31}$ ReLU( $w_{11}$ <sup>1</sup><sub>1</sub> +  $w_{12}$ <sup>1</sup><sub>2</sub> + b<sub>1</sub>) +  $w_{32}$ ReLU( $w_{21}$ <sup>1</sup><sub>1</sub> +  $w_{22}$ <sup>1</sup><sub>2</sub> + b<sub>2</sub>) + b<sub>3</sub>

#### **Podemos simplificar?**

# **Classificar dígitos usando redes neurais**

#### **Notebooks para estudo:**

- sklearn\_mnist\_nn.ipynb
- keras\_mnist\_nn.ipynb

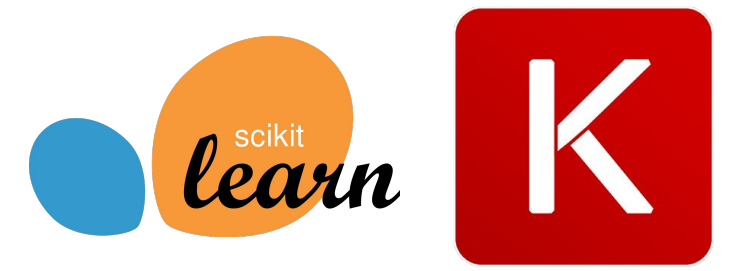

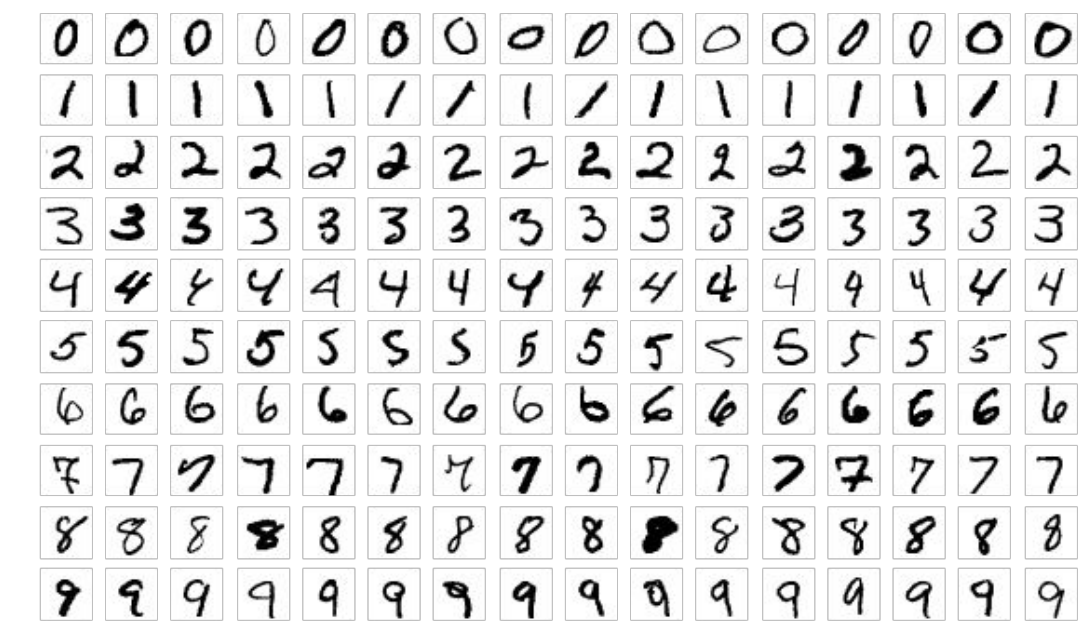

## **Treinamento dos modelos**

Como uma rede neural aprende

## **Quando uma rede neural é boa?**

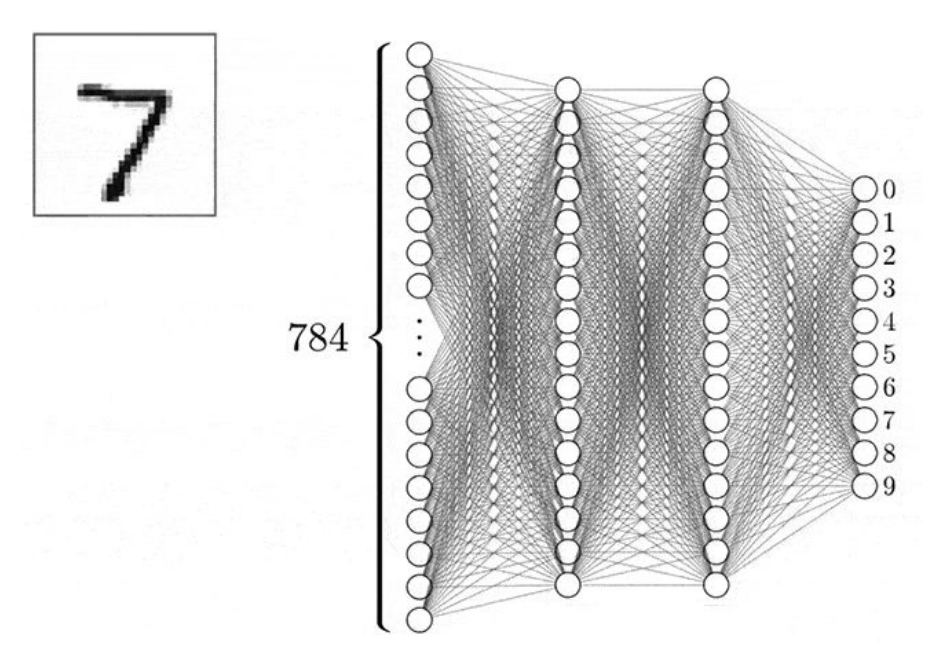

Quando a rede produz o resultado correto Ou seja: **quando os pesos da rede geram as respostas corretas**

## **Como obter bons pesos para uma rede?**

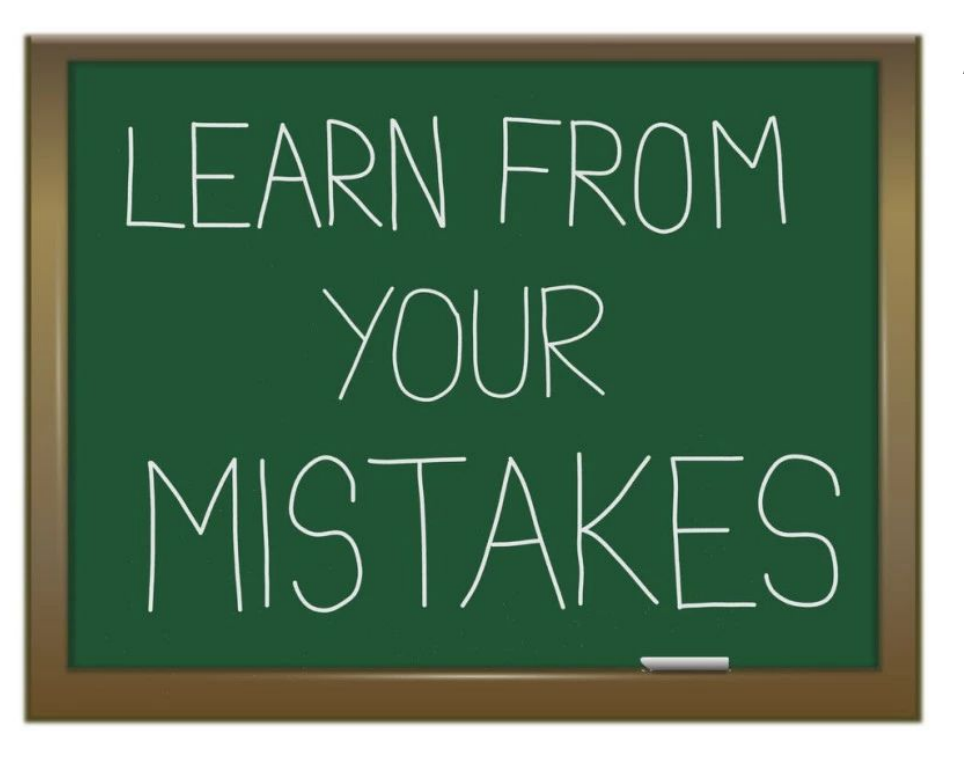

#### **Algoritmo:**

- 1. Iniciar com pesos aleatórios
- 2. Classificar dados de treinamento
- 3. Ver onde erramos (medir o erro)
- 4. Modificar os pesos para melhorar

# **Medir o erro do modelo**

Para medir o erro usamos uma função de custo:

- MSE para regressão:
- $(y_i \hat{y}_i)^2$ **Fazer a média na**  ● Cross entropy para classificação: **amostra** $\sum y_i.log(\hat{y_i})$  $i=0$

## **Cross-entropy**

**Para y = [0, 1]**

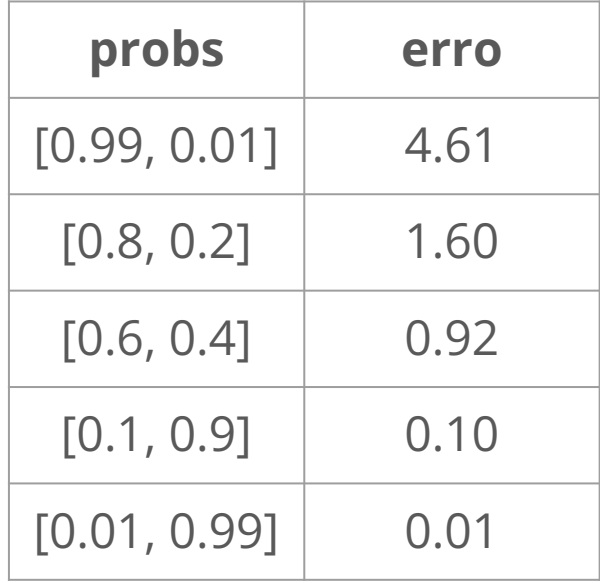

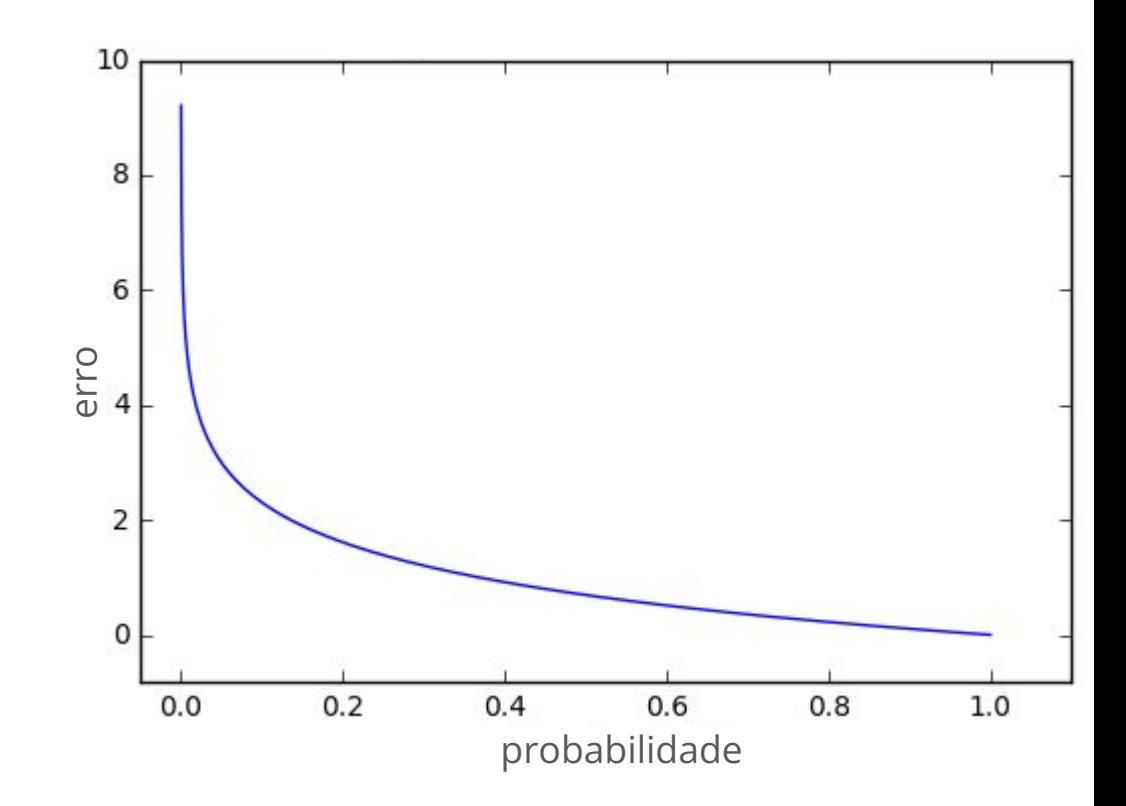

## **Gradiente descendente**

**Atualização dos parâmetros do modelo**

$$
w = w - \alpha \frac{\delta E}{\delta w}
$$
  

$$
b = b - \alpha \frac{\delta E}{\delta b}
$$

# **Derivada**

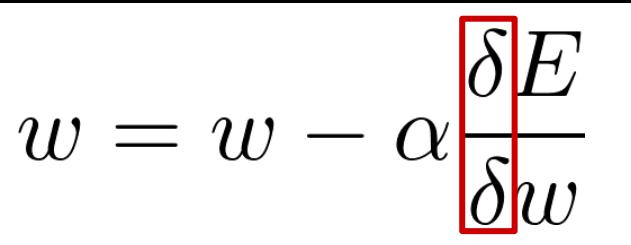

 $\acute{\text{E}}$  a taxa de variação da função em um dado ponto  $x$ 

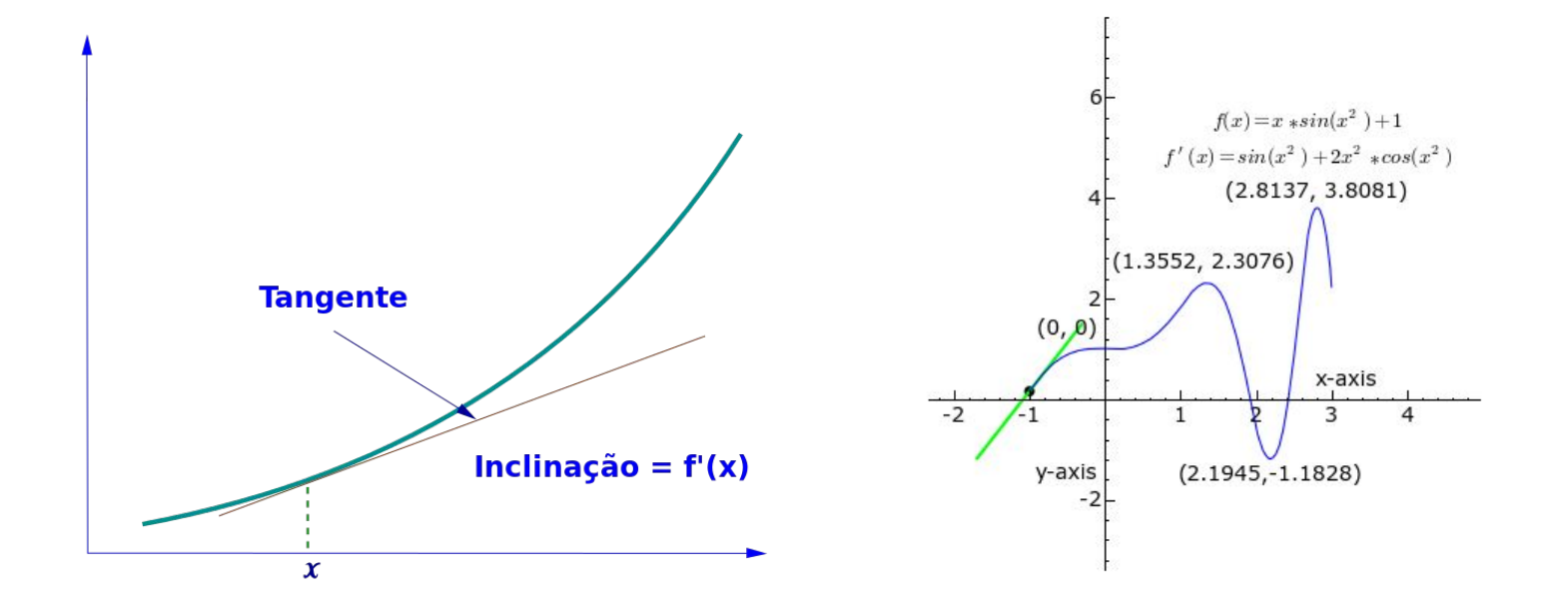

### **Derivada**

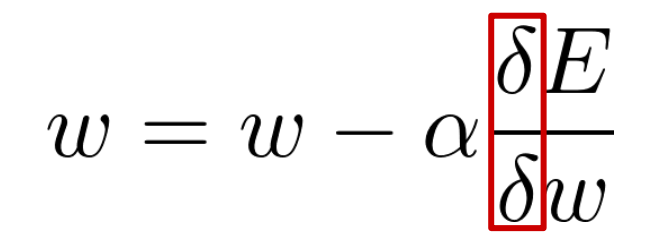

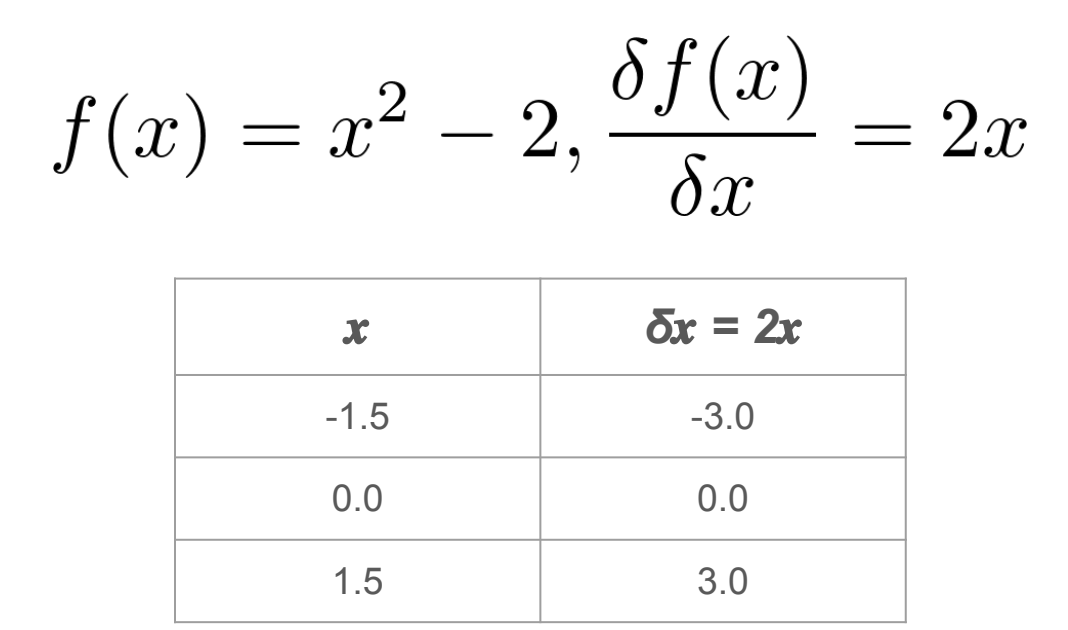

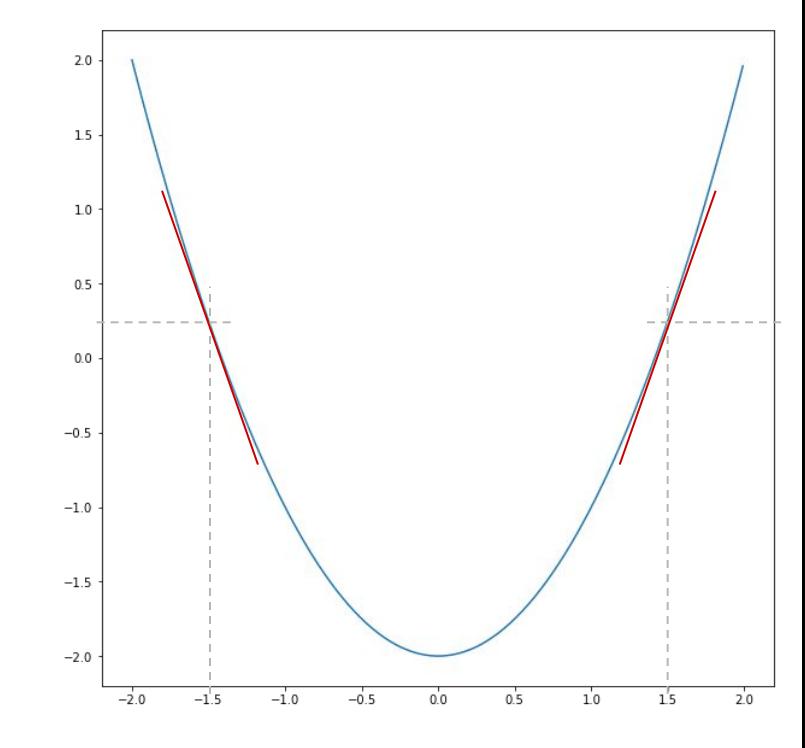

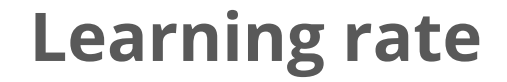

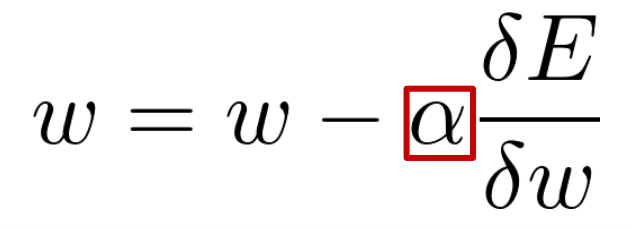

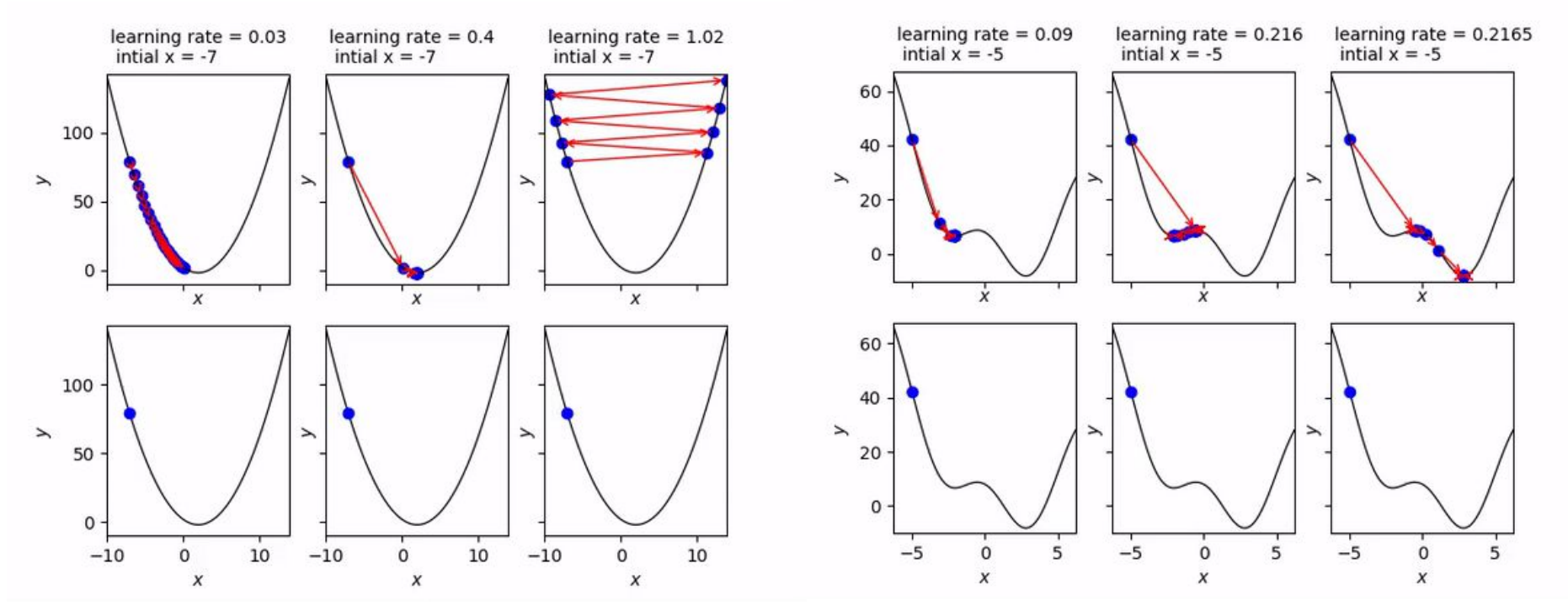

# **Resumo - Treinamento do modelo**

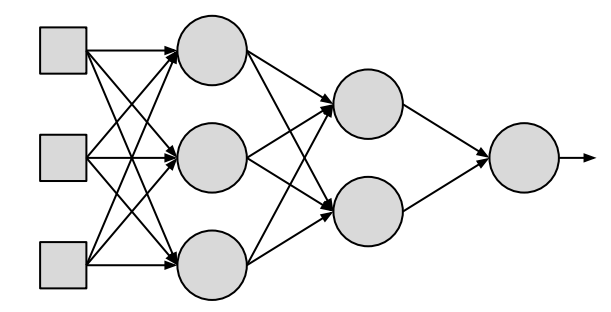

### **Entrada:**

- Rede neural com parâmetros **W** e **b**, para otimizar
- **•** Um conjunto de treinamento **D**<sub>train</sub>
- Um valor para o learning rate  $\alpha$

#### **Repetir n vezes:**

- Computar os erros da rede neural para todos os elementos de **D**<sub>train</sub>
- Atualizar os parâmetros:

$$
w = w - \alpha \frac{\delta E}{\delta w} \qquad b = b - \alpha \frac{\delta E}{\delta b}
$$

#### **Saída:**

Rede treinada

## **Tensorflow Playground**

Hora de testar alguns conceitos:

<https://playground.tensorflow.org>

# **Tensorflow Playground - Atividade 1**

Vamos rodar o exemplo padrão:

- 1. O que significa o termo *epoch* (época)?
- 2. O que acontece se trocarmos a função de ativação para ReLU?
- 3. Uma rede com 1 camada de 2 neurônios consegue resolver o problema? ○ E com 3 neurônios?
- 4. E uma rede gigante com ativação linear?

## **Tensorflow Playground - Atividade 2**

1. Como podemos fazer uma rede de um neurônio ser capaz de modelar o problema???

2. Interprete os pesos dessa rede

3. Porque uma rede com vários neurônios consegue fazer o mesmo sem que precisemos fazer *feature engineering*???

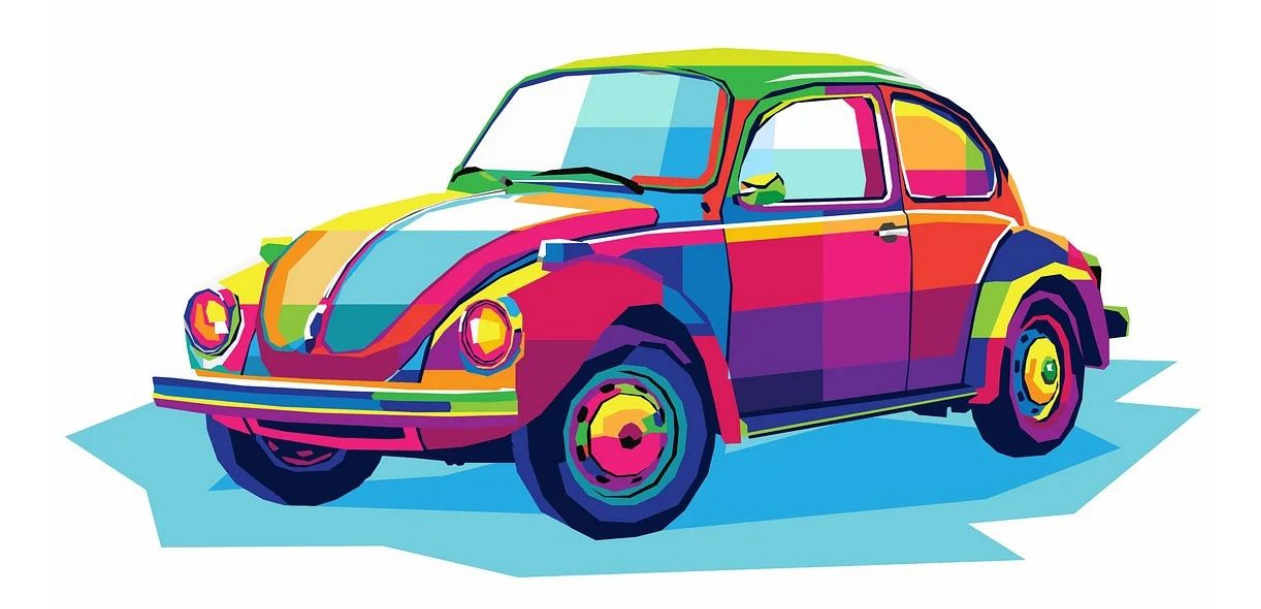

### **Projetar um modelo**

Deixar as coisas mais escaláveis

## **Batch**

**Grad. descendente**: atualiza os pesos depois de ver o treinamento inteiro

- Pró: estima bem o gradiente (média com mais pontos)
- Contra: Demoraaaaaaa....

**Versão mini-batch**: atualiza os pesos depois de ver um batch de exemplos

- Pró: é bem mais rápido
- Contra: não estima o gradiente tão bem

**Estocástico**: atualiza os pesos depois de **um exemplo**

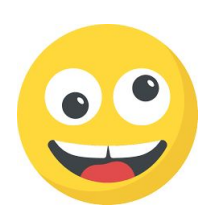

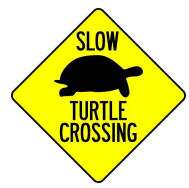

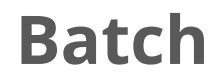

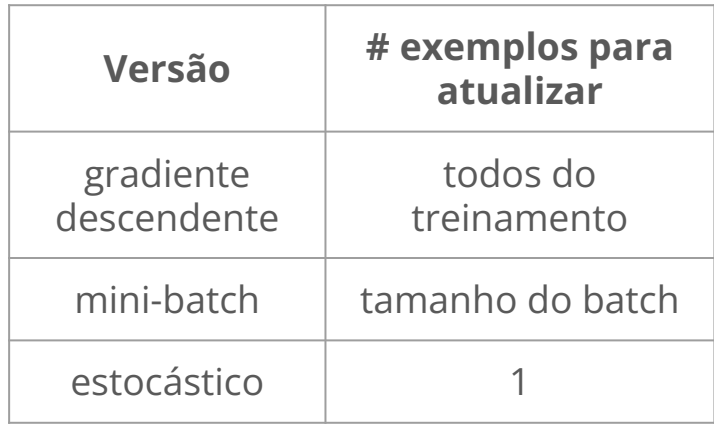

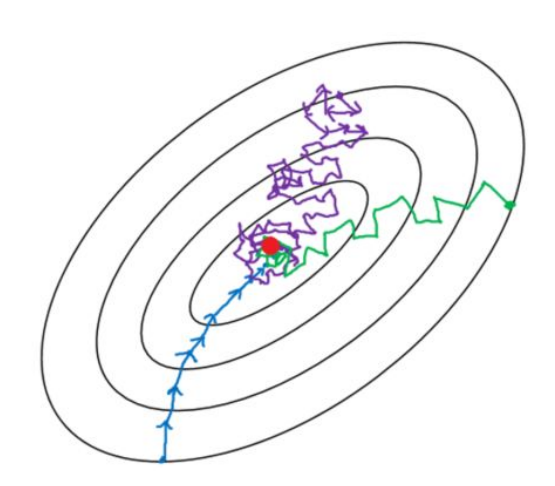

- gradient descent  $\equiv$
- mini-batch gradient descent  $\overline{\phantom{0}}$
- stochastic gradient descent  $\qquad \qquad$

# **Regularização**

Redes neurais têm muitos parâmetros:

- Pode ocorrer overfitting!!!
- Isso quer dizer que devemos abandonar redes mais profundas?!

 $O$  Não =)

**Regularização**: penalizar a rede por usar complexidade sem precisar

 $\sum w_i^2$  $|w_i|$ 

# **Tensorflow Playground - Regularização**

Vamos criar uma rede grande no dataset linearmente separável:

- 1. Sem regularização
- 2. Com regularização L2
	- Variar o *regularization rate*
- 3. Com regularização L1
	- Variar o *regularization rate*

#### **O que cada regularização fez com os pesos?**

# **Outros otimizadores**

Gradiente descendente atualiza os pesos usando um learning rate fixo:

● Pode ser muito lento no início e muito rápido no final

Existem outros otimizadores:

- Reduzem o learning rate ao longo do tempo
	- Adam
	- AdaGrad
	- RMSProp
	- $\bigcap$

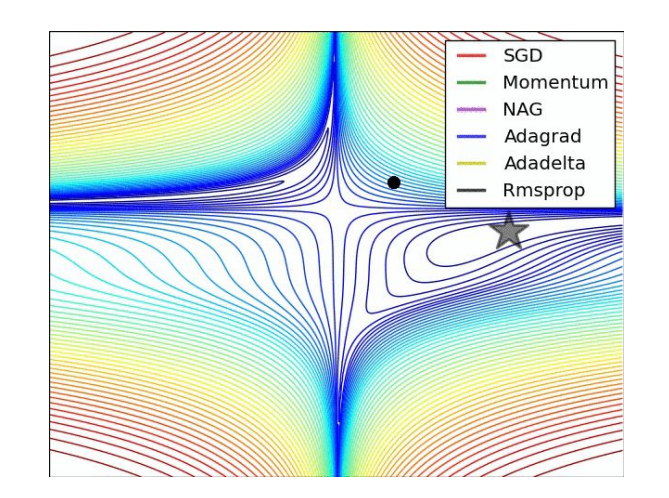

# **Classificar roupas usando redes neurais**

#### **Notebooks para estudo:**

- sklearn\_fashion-mnist\_nn.ipynb
- keras\_fashion-mnist\_nn.ipynb

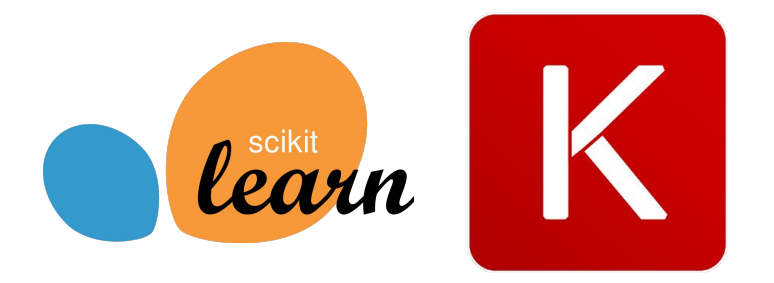

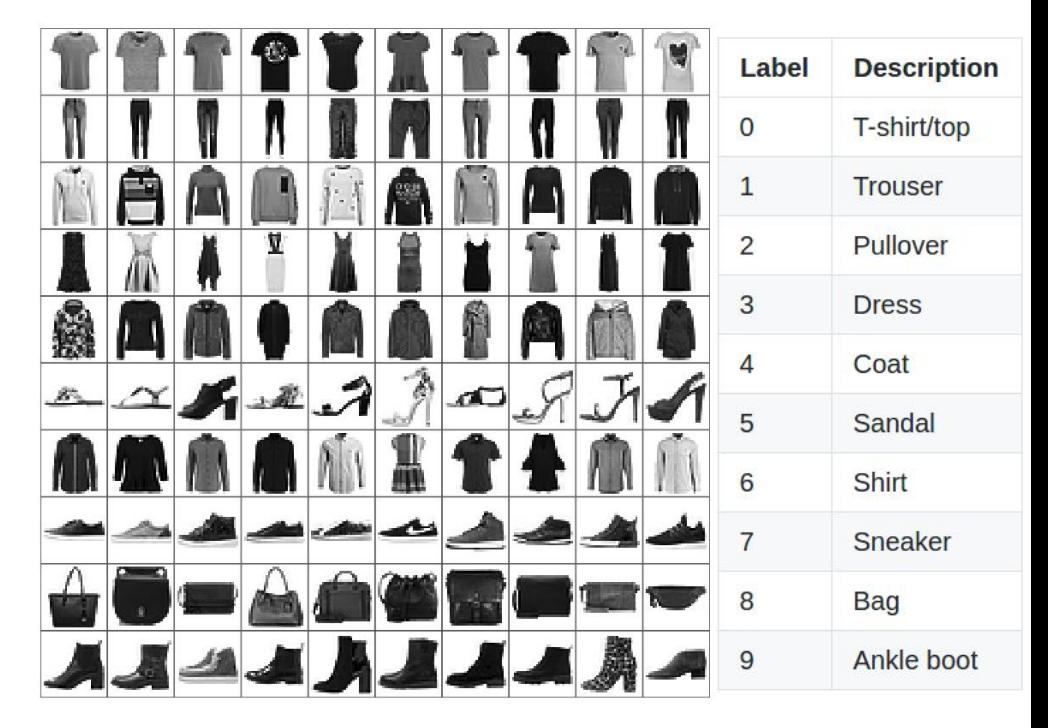

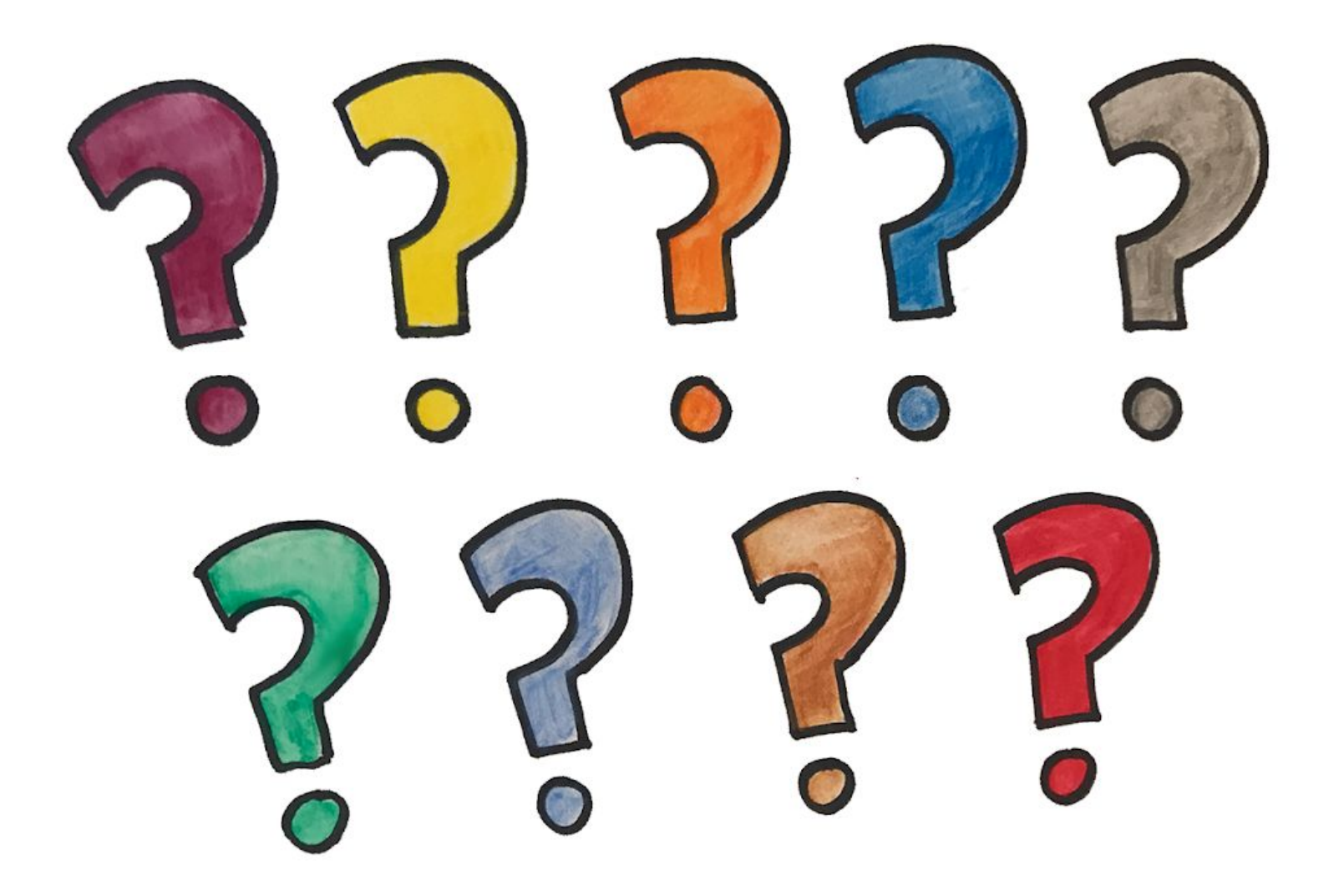

## **Links interessantes**

- **● <http://neuralnetworksanddeeplearning.com/> ← Livro texto!!!**
- **● <https://scikit-learn.org/>**

# **Scikit-learn - Redes neurais para regressão**

#### **Notebook para estudo:**

● sklearn\_ch\_nn.ipynb

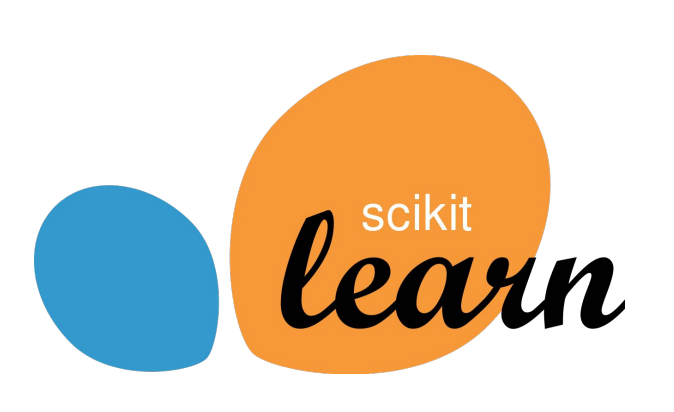

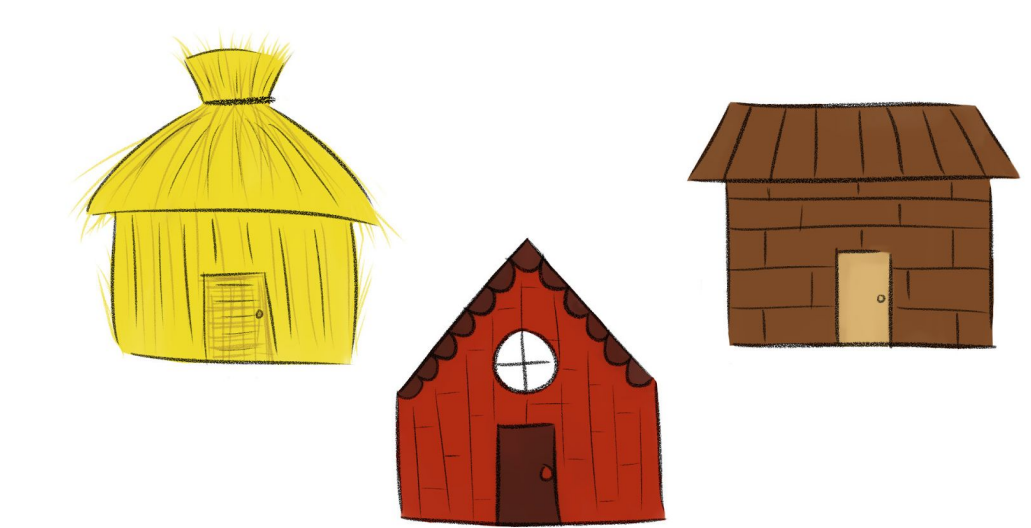

# **Scikit-learn - Classificação de textos**

#### **Notebook para estudo:**

● sklearn\_20newsgroups\_nn.ipynb

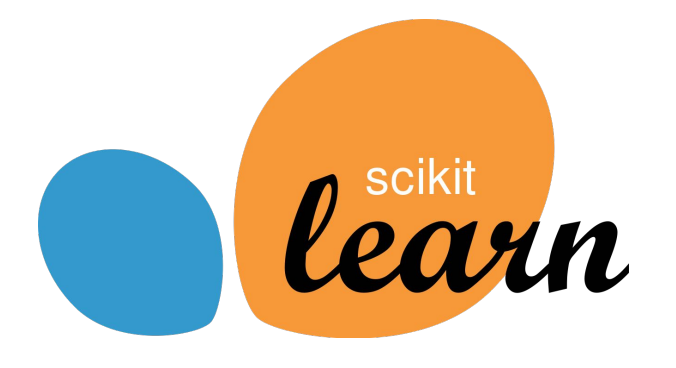

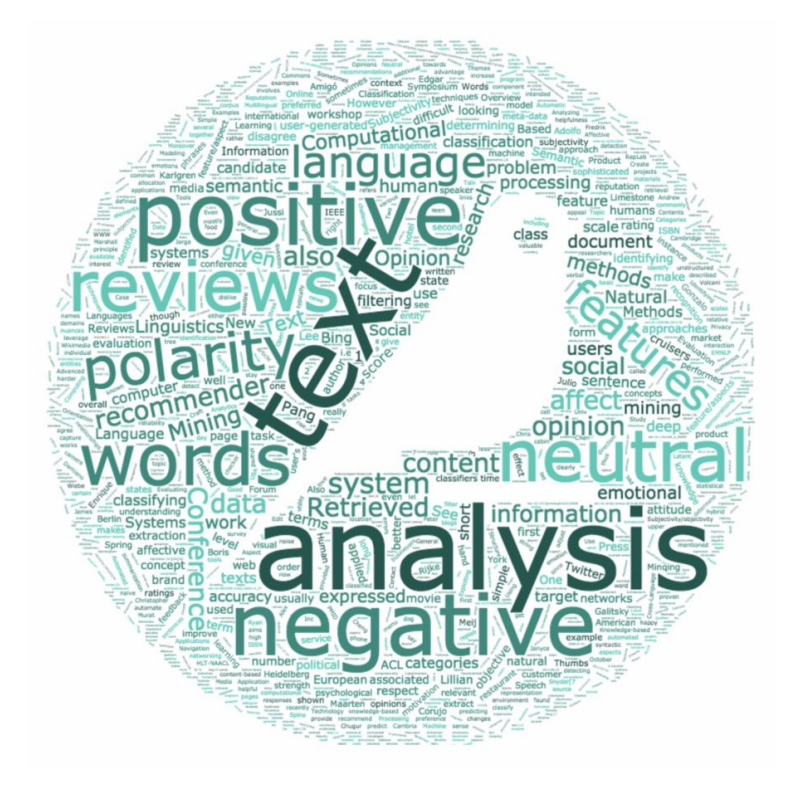

# **Keras - Imagens coloridas (RGB)**

#### **Notebook para estudo:**

● keras\_cifar-10\_nn.ipynb

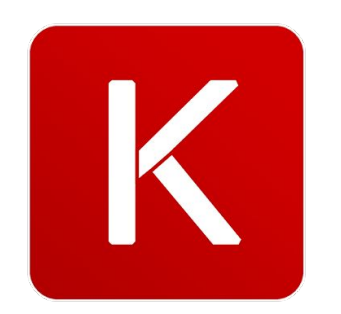

airplane automobile bird cat deer dog frog horse ship truck

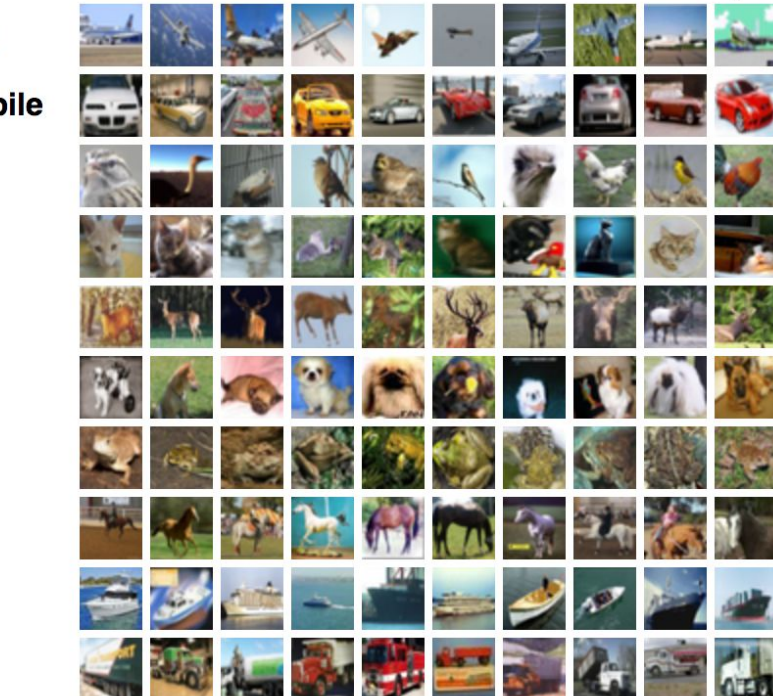